# POSSIBILIDADES PEDAGÓGICAS DE USO DOS TABLETS

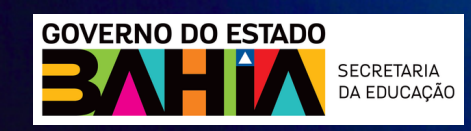

RN O

### GOVERNO DO ESTADO DA BAHIA

JERÔNIMO RODRIGUES SOUZA

#### SECRETARIA DA EDUCAÇÃO

ROWENNA DOS SANTOS BRITO

### SUPERINTENDÊNCIA DE POLÍTICAS PARA A EDUCAÇÃO BÁSICA

ROSILENE VILA NOVA CAVALCANTE

### SUPERINTENDÊNCIA DE EDUCAÇÃO PROFISSIONAL E TECNOLÓGICA

EZEQUIEL WESTPHAL

#### DIRETORIA GERAL DO INSTITUTO ANÍSIO TEIXEIRA

IURI OLIVEIRA RUBIM

### DIRETORIA DE FORMAÇÃO E EXPERIMENTAÇÃO EDUCACIONAL - DIRFE

HELAINE PEREIRA DE SOUZA

### DIRETORIA DE CURRÍCULO, AVALIAÇÃO E TECNOLOGIAS EDUCACIONAIS

ASTOR VIEIRA JÚNIOR

### COORDENAÇÃO DE ENSINO MÉDIO

ROSA HELENA RIBEIRO TEIXEIRA

#### ELABORAÇÃO DO DOCUMENTO

ARLINDO MATHEUS DE SANTIAGO BRITO ASTOR VIEIRA JUNIOR CAMILLA AMORIM MOURA DOS SANTOS CECÍLIA MARIA DO AMARAL CRISTIANE MOREIRA DANIELA SAMPAIO ALVES FABIO ROBERTO DA SILVA HELAINE PEREIRA DE SOUZA IURI OLIVEIRA RUBIM JAMILLE DA SILVA MORAES JOSEVONNE DIAS SERAFIM MOREIRA LIANE ALVES DE AMORIM MAGALI SANTOS FERREIRA MARCIA LIDIANE RODRIGUES SANTANA MARIA DE LOURDES MENDES DE SANTANA MARLENE FRANÇA BRAGA PATRICIA NASCIMENTO DO ESPIRITO SANTO REJANE ALVES NOGUEIRA ROBERVAL BOMFIM ALMEIDA ROSA HELENA RIBEIRO TEIXEIRA SIMONE AIVES VALÉRIA MARIA SARAIVA VANESSA COSTA REIS

### DESIGN E DIAGRAMAÇÃO

JOÃO LINO NASCIMENTO NETO

## APRESENTAÇÃO

As novidades trazidas pelo advento das tecnologias digitais e da inteligência artificial ao nosso contexto atual têm provocado significativas mudanças na relação entre o ser humano e o conhecimento. Vivenciamos também um período de pós pandemia, o que amplia as necessidades de comunicação e de sociabilidade em nossas escolas. Atenta a essas mudanças, como também aos desafios provocados pelas mesmas, a Secretaria de Educação da Rede Estadual da Bahia reconhece a importância de se incorporar dispositivos digitais em sala de aula, visando oportunizar o desenvolvimento de uma prática pedagógica alinhada com o contexto tecnológico atual e comprometida com a inclusão digital.

A Base Nacional Comum Curricular(BNCC), em sua competência 5, postula que ao concluir a educação básica, o estudante deverá ser capaz de "Compreender, utilizar e criar tecnologias digitais de informação e comunicação de forma crítica, significativa, reflexiva e ética nas diversas práticas sociais (incluindo as escolares) para se comunicar, acessar e disseminar informações, produzir conhecimentos, resolver problemas e exercer protagonismo e autoria na vida pessoal e coletiva". Nesse contexto, a cultura digital se destaca como tema integrador do Documento Curricular Referência da Bahia - DCRB - para a Educação Básica.

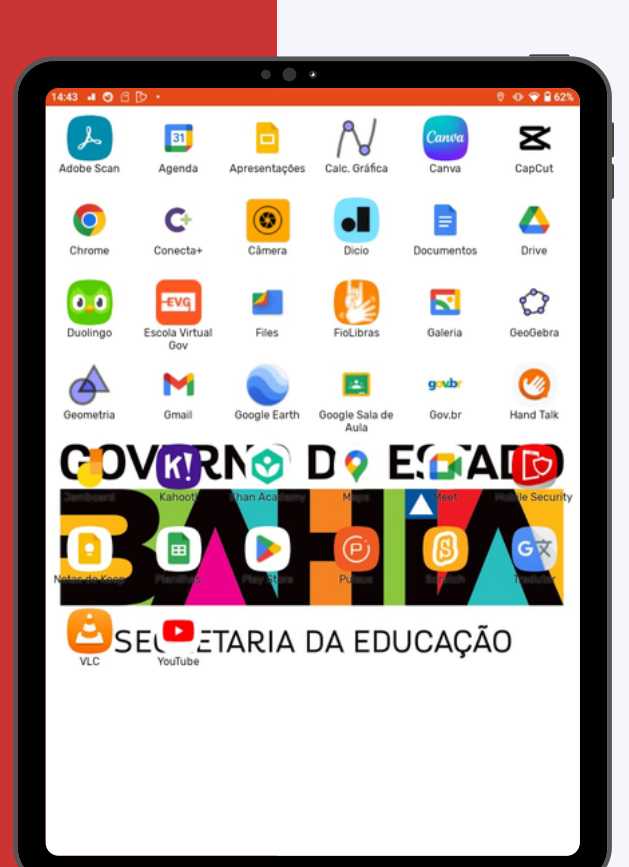

Sobre este tema o referido documento curricular ressalta a significativa transformação dos bens culturais analógicos em dados digitais, evidenciando a influência marcante da cultura digital nos processos de produção, distribuição e armazenamento de conteúdos simbólicos. Além disso, traz uma descrição da sociedade contemporânea marcada por uma imersão em vários territórios simultaneamente, numa espécie de multiterritorialidade (Haesbaert, 2004), propiciada pela internet. Nesse contexto, percebe-se também uma convergência entre dispositivos digitais bem como a constante circulação de conteúdos, cenário que favorece a emergência de formatos narrativos híbridos, adequados ao mundo hiperconectado.

Além do DCRB, convém destacar a Lei Federal 14.533 sancionada em 2023, que institui a Política Nacional de Educação Digital (PNED). Esta Lei representa um marco significativo na busca por promover a inclusão e capacitação digital em todos os segmentos da sociedade. Estruturada em Quatro Eixos Principais: Inclusão Digital, Educação Digital Escolar, Capacitação e Especialização Digital, e Pesquisa e Desenvolvimento em Tecnologias da Informação e Comunicação (TICs), busca potencializar o acesso da população brasileira a recursos digitais, priorizando especialmente as comunidades mais vulneráveis. Ao estabelecer estratégias que englobam desde o desenvolvimento de competências digitais até a criação de infraestrutura nas escolas, a Lei visa não apenas equipar os cidadãos mas impulsionar o desenvolvimento social e econômico do país.

Importante mencionar que em seu Artigo 7º a PNED altera a Lei de Diretrizes e Bases da Educação Nacional para incluir a Educação Digital como parte do currículo, garantindo conectividade e competências digitais nas instituições de ensino básico e superior.

Para além dos documentos mencionados, não podemos perder de vista que o amplo acesso às informações fez emergir formas de aprendizagem mais autônomas, onde o papel do educador já não é mais o de transmissor de conhecimentos. Sendo assim, este novo cenário requer posturas mais ativas e colaborativas tanto de educadores como de educandos e, consequentemente, práticas educativas que equilibrem as formas tradicionais de ensino com metodologias que priorizem a investigação e a experimentação, aliadas às novas tecnologias, uma vez que estas já estão inseridas em diversas situações e ações do nosso cotidiano. A cultura digital articula-se com a diversidade dos componentes curriculares, provocando os sujeitos e espaços formativos a repensar currículos e metodologias que considerem novas formas de ensinar e aprender, dentro e fora dos espaços escolares caracterizados pela democratização do acesso à informação.

Nesse sentido, é com grande entusiasmo esta rede disponibiliza para estudantes do ensino médio um dispositivo - tablet - a fim de facilitar a construção de situações didáticas apropriadas para o contexto tecnológico atual e consequentemente, possibilitar a inclusão digital. Especialmente para as juventudes, público majoritário do ensino médio.

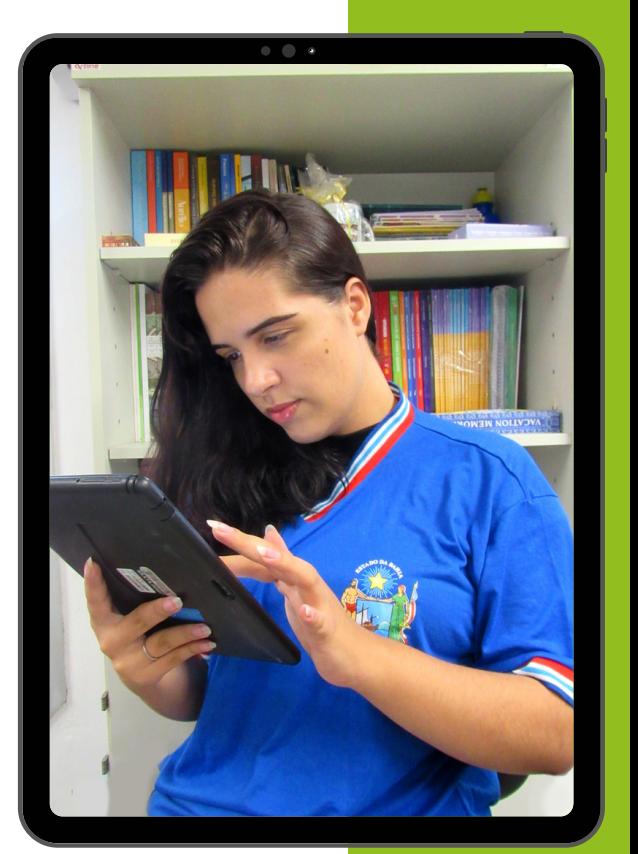

Acreditamos que as Tecnologias da Informação e Comunicação podem se configurar ferramentas poderosas na educação. Afinal, permitem aos estudantes conectividade, acesso a um formato híbrido de ensino, possibilidades de criação e colaboração, além do acesso à informação de maneira flexível e conveniente, em tempo real.

O diferencial da mobilidade também permite que desenvolvam uma relação educativa com o território, já que podem circular com os dispositivos pelo espaço ocupado ao tempo em que estão conectados em rede. Com interfaces atraentes, intuitivas e recursos educacionais digitalmente acessíveis, o tablet se torna um aliado poderoso para enriquecer o ambiente educacional, a partir da disponibilização de ferramentas aos docentes e discentes promotoras de aprendizagens colaborativas e que potencializem a organização das comunidades virtuais de conhecimentos.

Apresentamos quatro sugestões didáticas para potencializar o uso pedagógico dos tablets em todas as áreas do conhecimento. As sugestões didáticas exploram aplicativos já disponíveis nos dispositivos e também a possibilidade de interação com outras interfaces, como celulares e Chromebooks. Esperamos que essas sugestões auxiliem na utilização dos tablets. Mas, que estas sejam apenas impulso para reflexão sobre outras possibilidades de interação e produção de conhecimento.

Caso queira compartilhar novas sugestões didáticas com os colegas da Rede, é possível fazer submetendo-as na Plataforma anísio anísio Teixeira <[https://pat.educacao.ba.gov.br/>](https://pat.educacao.ba.gov.br/).

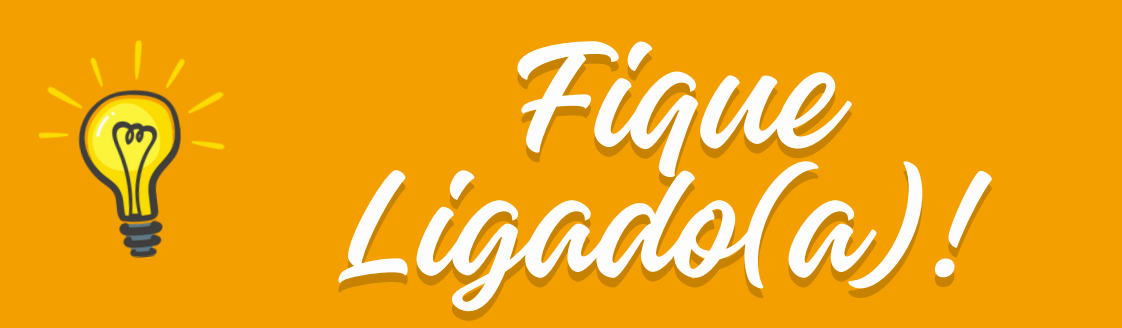

Nesse contexto, se faz necessário também, abordarmos o uso saudável das tecnologias que, como sabemos, estão presentes na maioria das tarefas cotidianas nas diversas sociedades. Ao passo que o acesso à interfaces ou aparatos tecnológicos proporcionam a execução de multifacetadas tarefas, é fundamental nos atentarmos para as potencialidades e riscos imbricados nas formas de uso.

É importante desenvolver habilidades saudáveis no ciberespaço e fora dele, com o estabelecimento de metas e tempo diário de uso dos dispositivos eletrônicos, redes sociais, jogos online e outros, como estratégia para alcançar o equilíbrio da saúde mental, foco no bom desempenho nos estudos, como também o fortalecimento das relações sociais presenciais.

Ficou com dúvidas sobre o seu comportamento de uso das tecnologias? Recomendamos o quiz online "Uso excessivo", elaborado pela [SaferNet](https://new.safernet.org.br/) Brasil, onde é possível "avaliar hábitos de utilização que podem indicar um comportamento de uso imoderado da internet".

**Acesse: [https://new.safernet.org.br/](https://new.safernet.org.br/content/quiz-uso-excessivo) [content/quiz-uso-excessivo](https://new.safernet.org.br/content/quiz-uso-excessivo)**

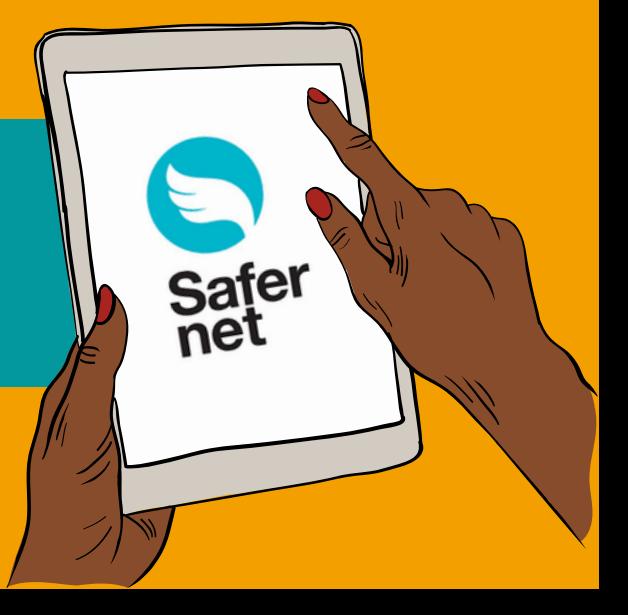

## DESCRIÇÃO DOS APLICATIVOS

No quadro a seguir, encontram-se mencionados os aplicativos inseridos no tablet com suas respectivas descrições:

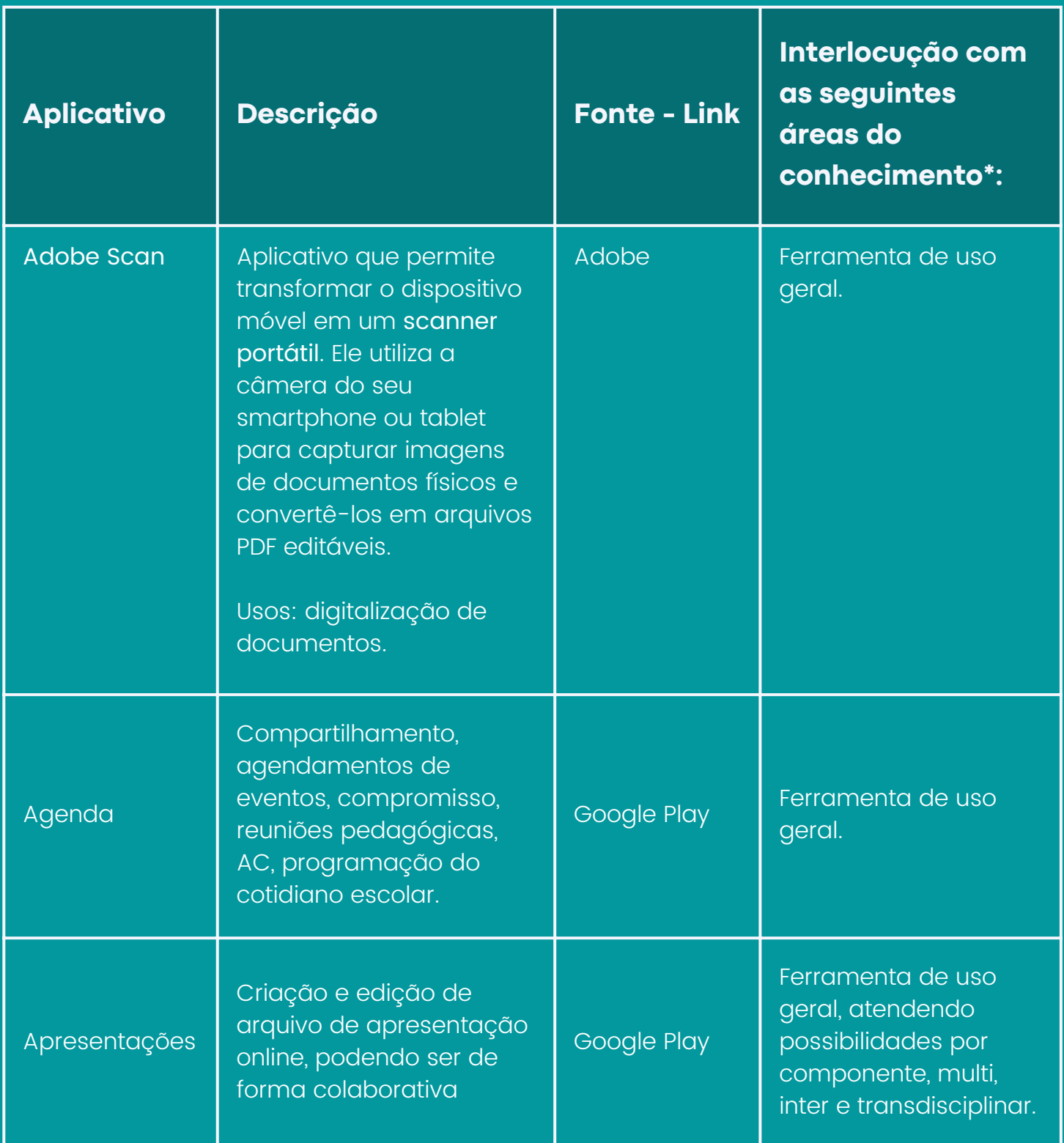

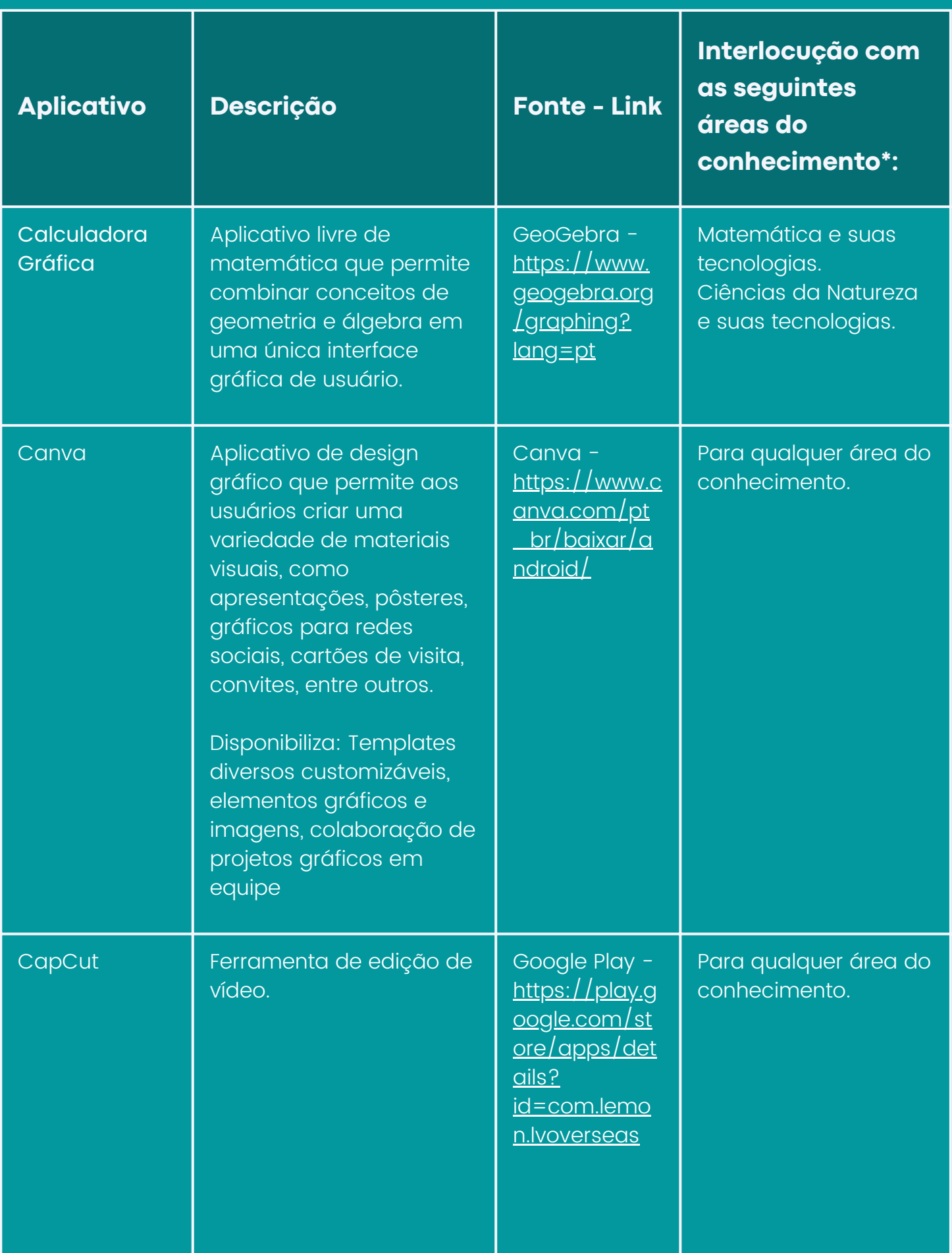

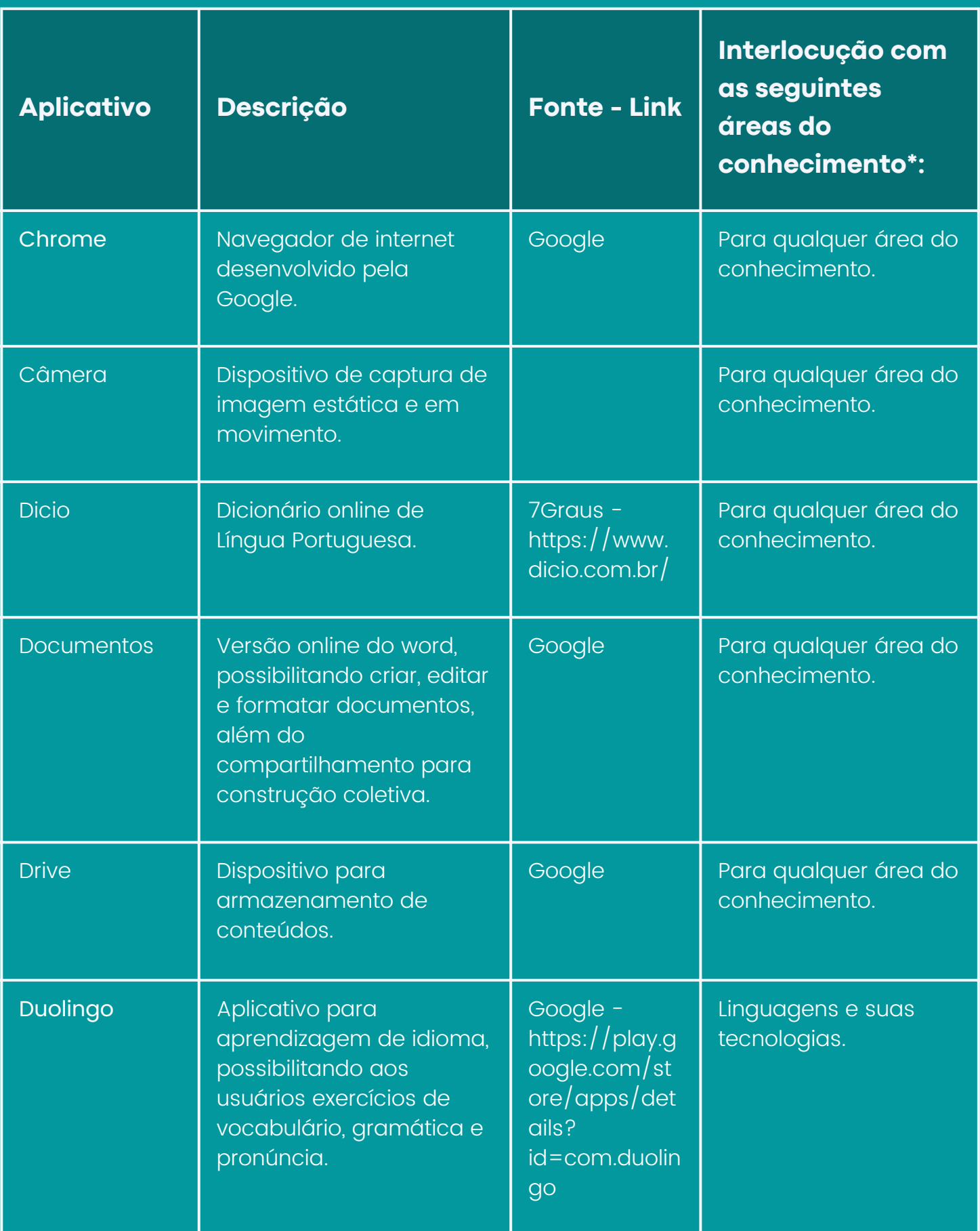

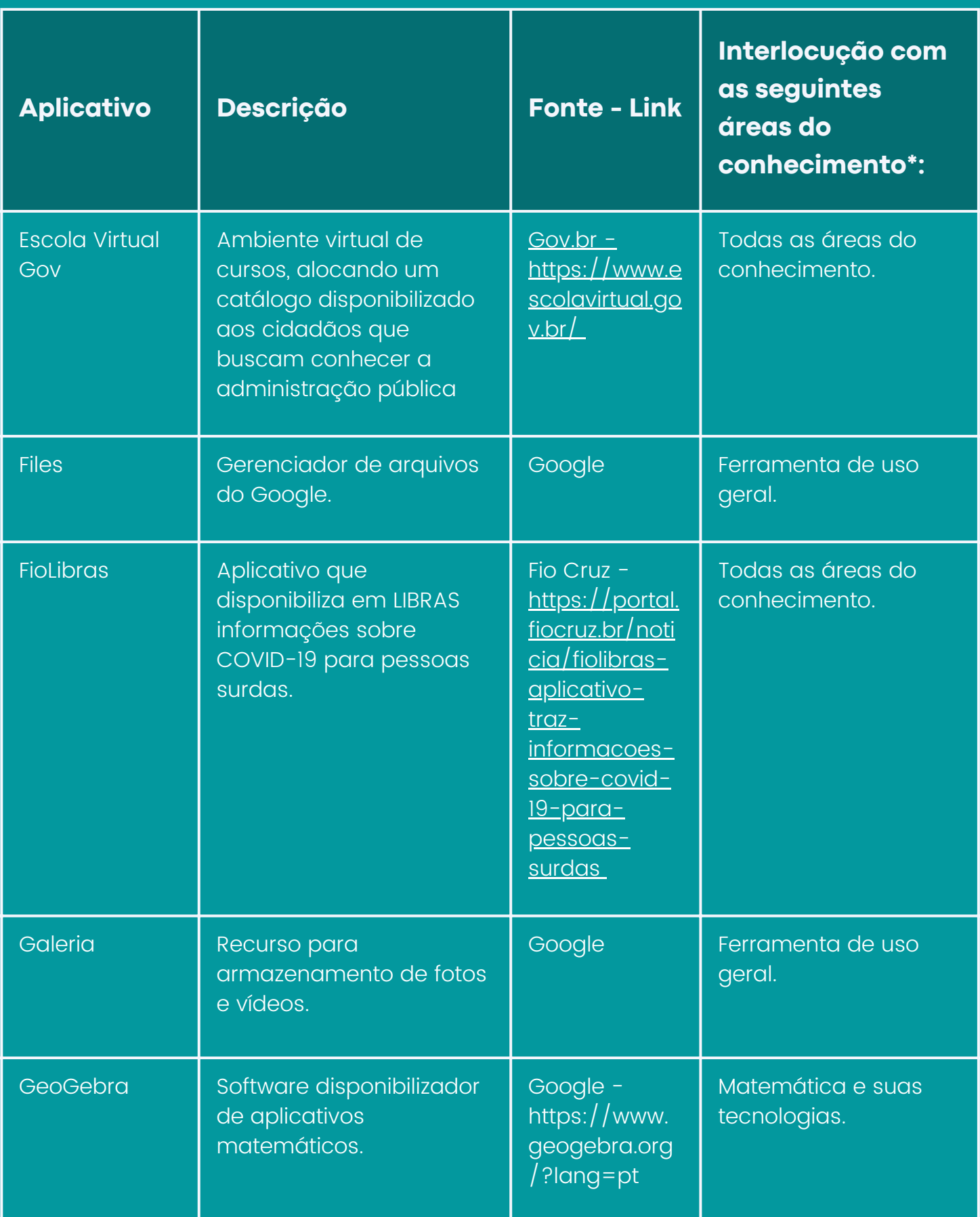

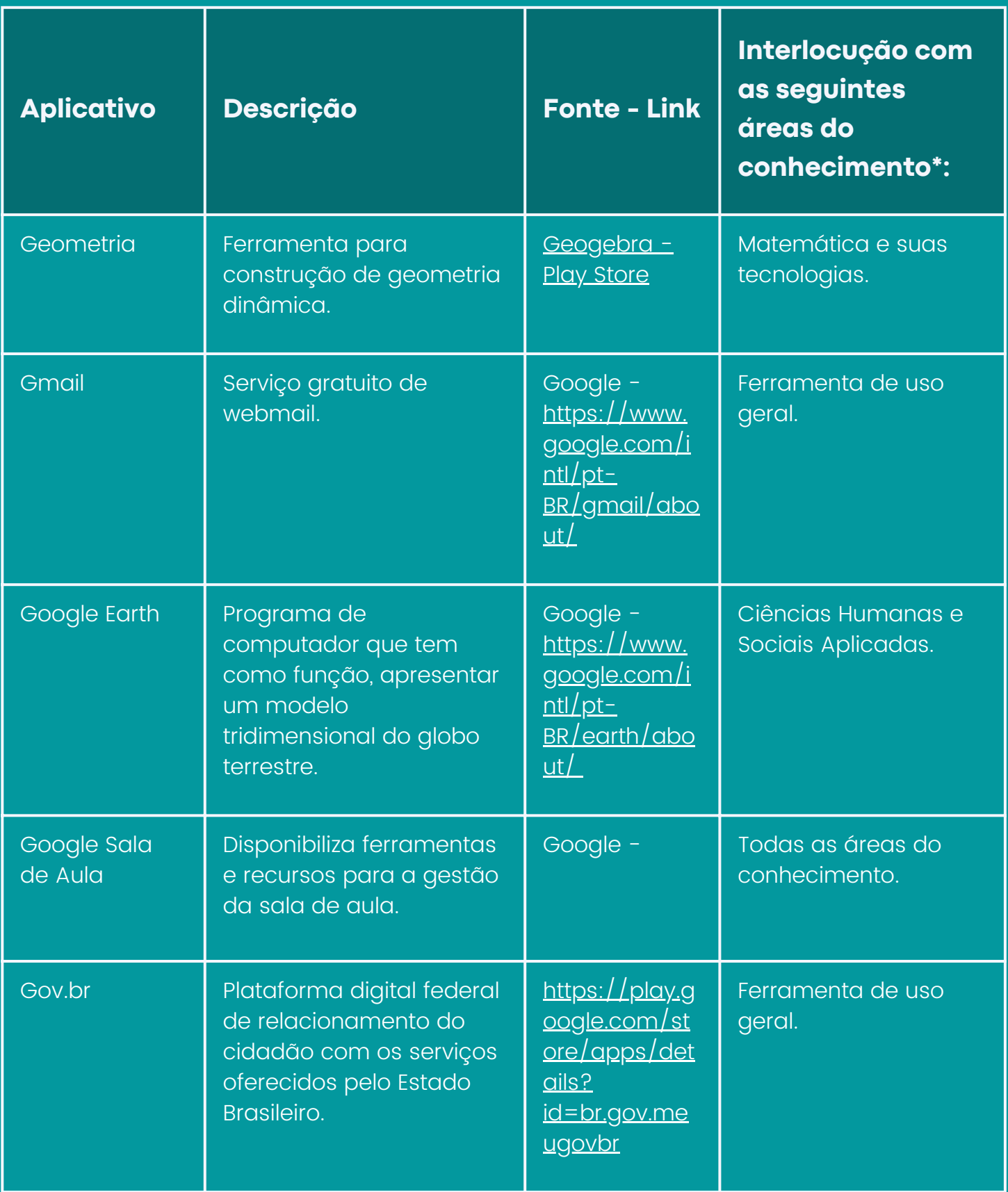

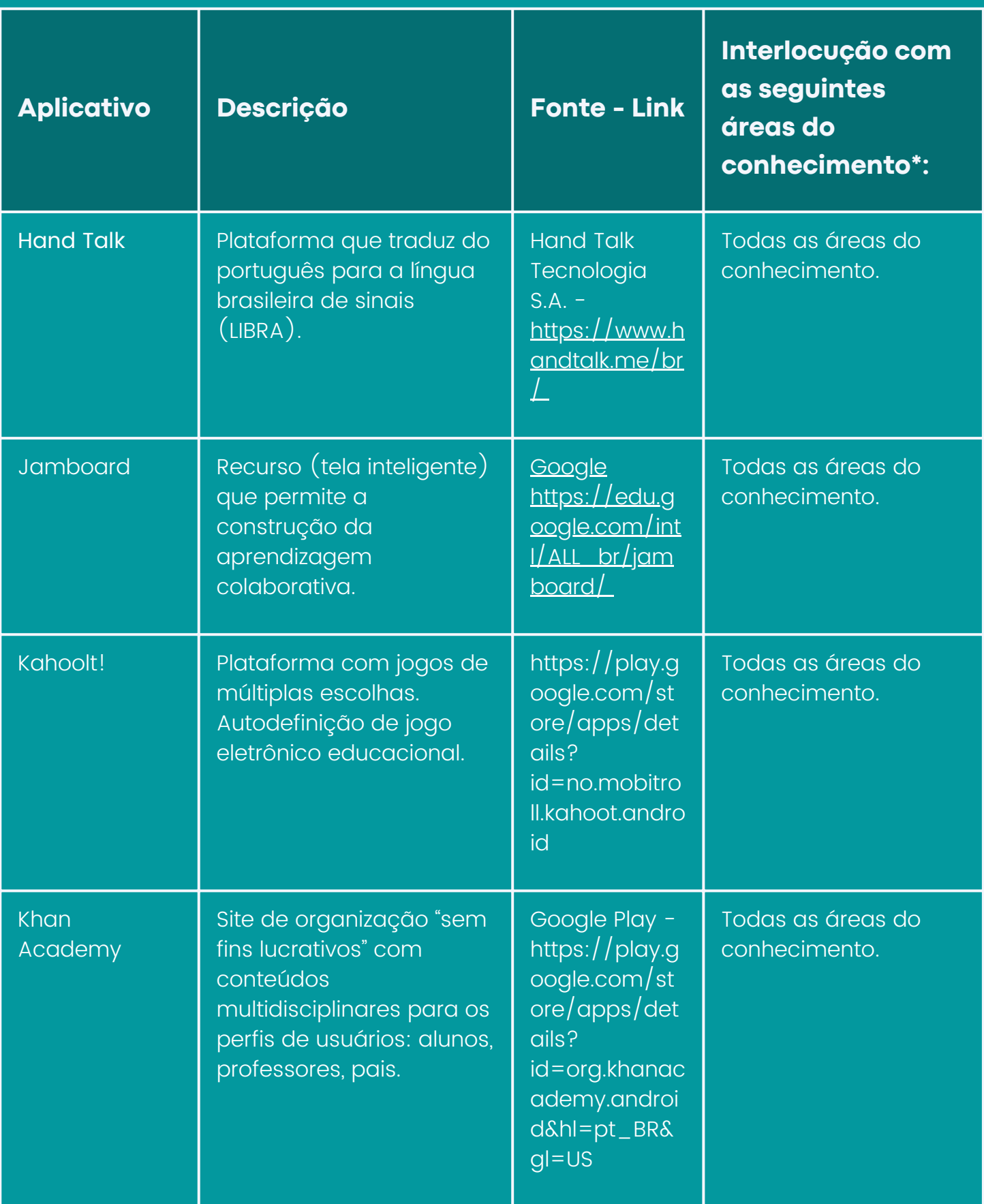

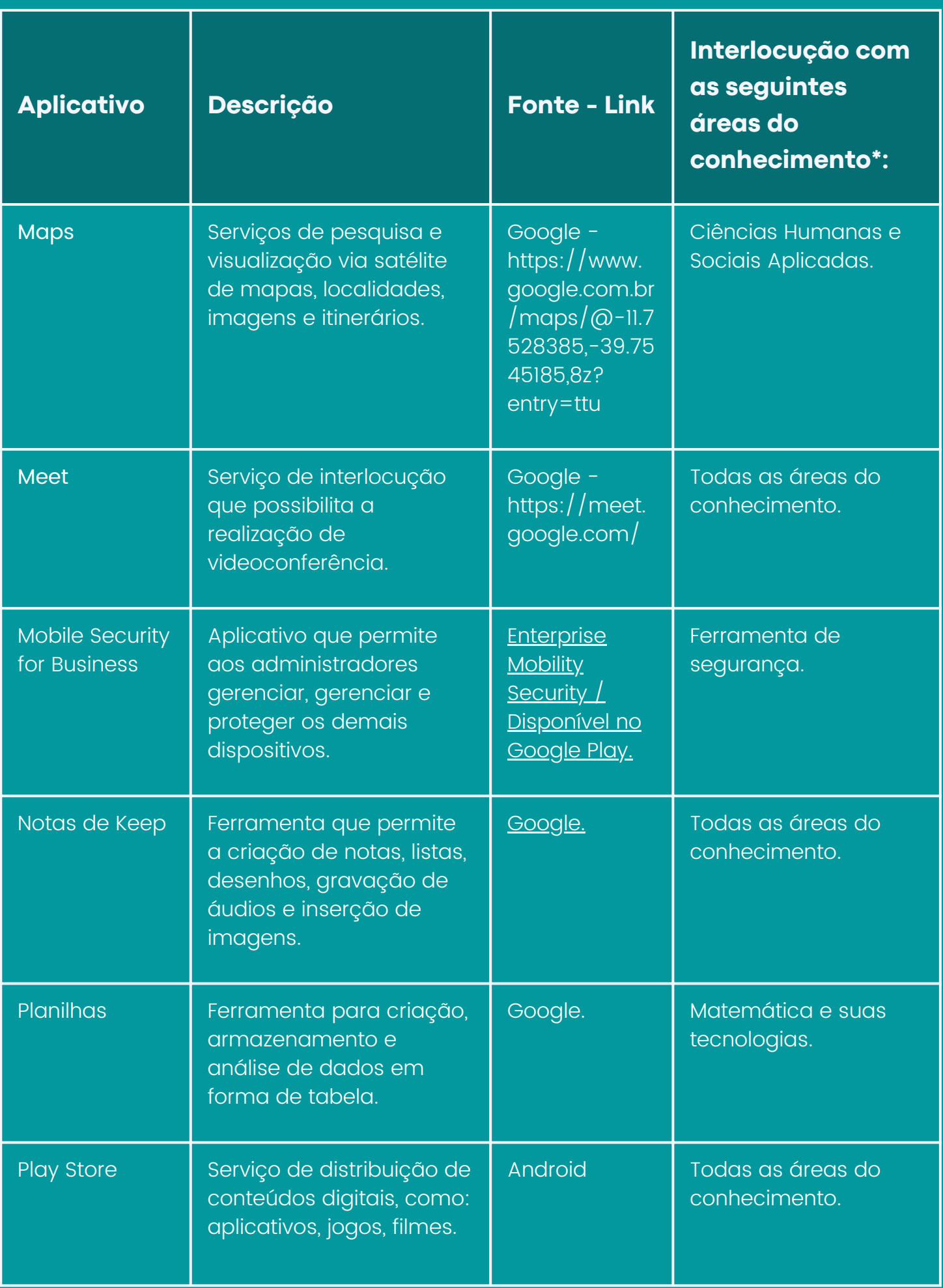

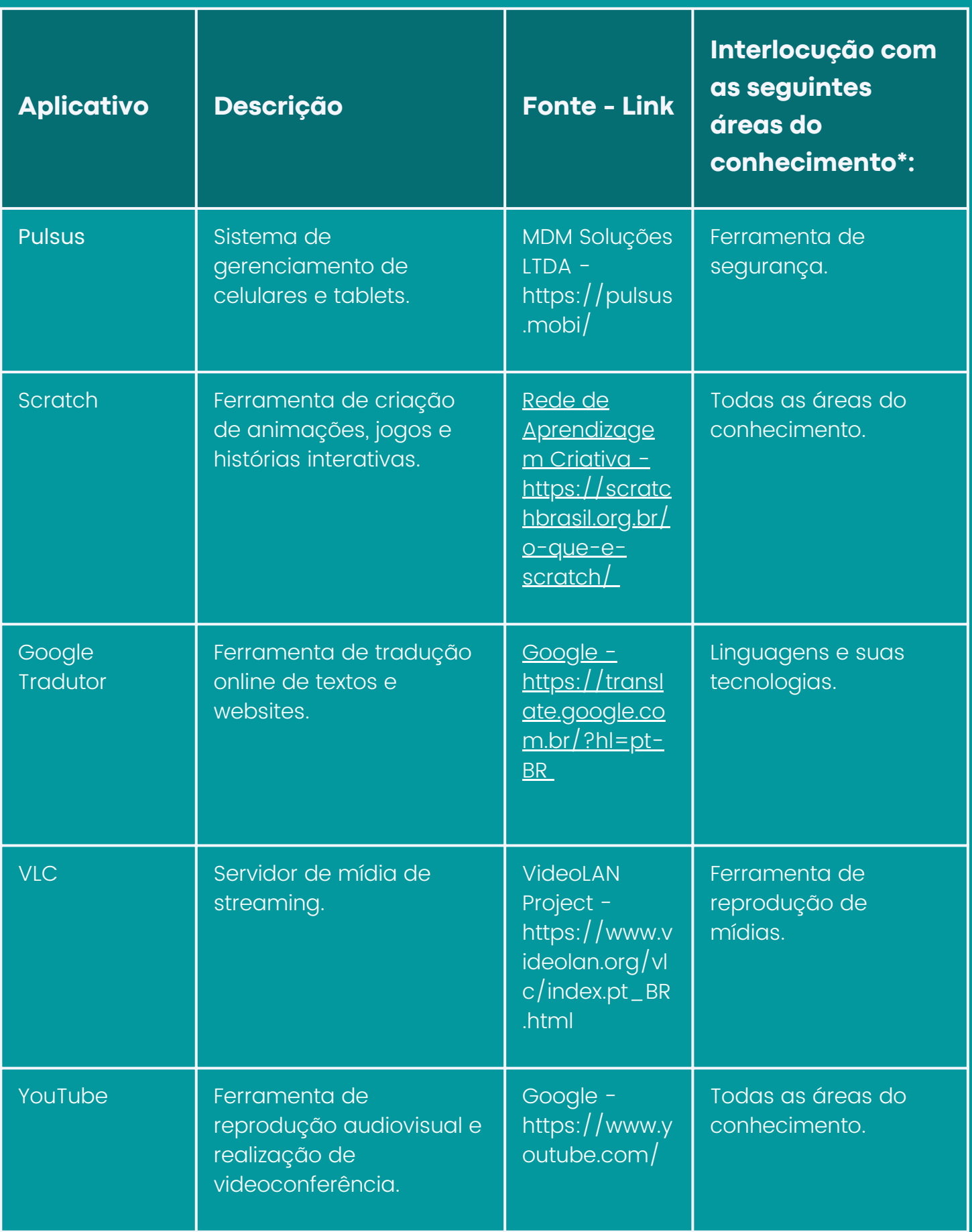

\* Sugestão, considerando o princípio da autonomia pedagógica.

## REFERÊNCIAS

BAHIA. Documento curricular referencial da Bahia para educação infantil e ensino fundamental (v. 1). Secretaria da Educação do Estado da Bahia. – Rio de Janeiro : FGV Editora, 2020. 484 p.

\_\_\_\_\_. Documento Curricular Referencial da Bahia para o ensino médio (v. 2). Secretaria da Educação do Estado da Bahia - Rio de Janeiro: FGV Editora, 2022.

BRASIL. Lei Federal 14.533, de 11 de janeiro de 2023. Que dispõe sobre a instituição da Política Nacional de Educação Digital e altera as Leis nºs 9.394, de 20 de dezembro de 1996 (Lei de Diretrizes e Bases da Educação Nacional), 9.448, de 14 de março de 1997, 10.260, de 12 de julho de 2001, e 10.753, de 30 de outubro de 2003. Disponível em: [https://www.planalto.gov.br/ccivil\\_03/\\_Ato2023-](https://www.planalto.gov.br/ccivil_03/_Ato2023-2026/2023/Lei/L14533.htm) [2026/2023/Lei/L14533.htm](https://www.planalto.gov.br/ccivil_03/_Ato2023-2026/2023/Lei/L14533.htm). Acesso em: 24 nov. 2023.

SAFERNET BRASIL. Uso Excessivo: Como identificar o comportamento de uso excessivo da web. SaferNet Brasil. Disponível em: https://new.safernet.org.br/content/uso-excessivo. Acesso em: 27 nov. 2023.

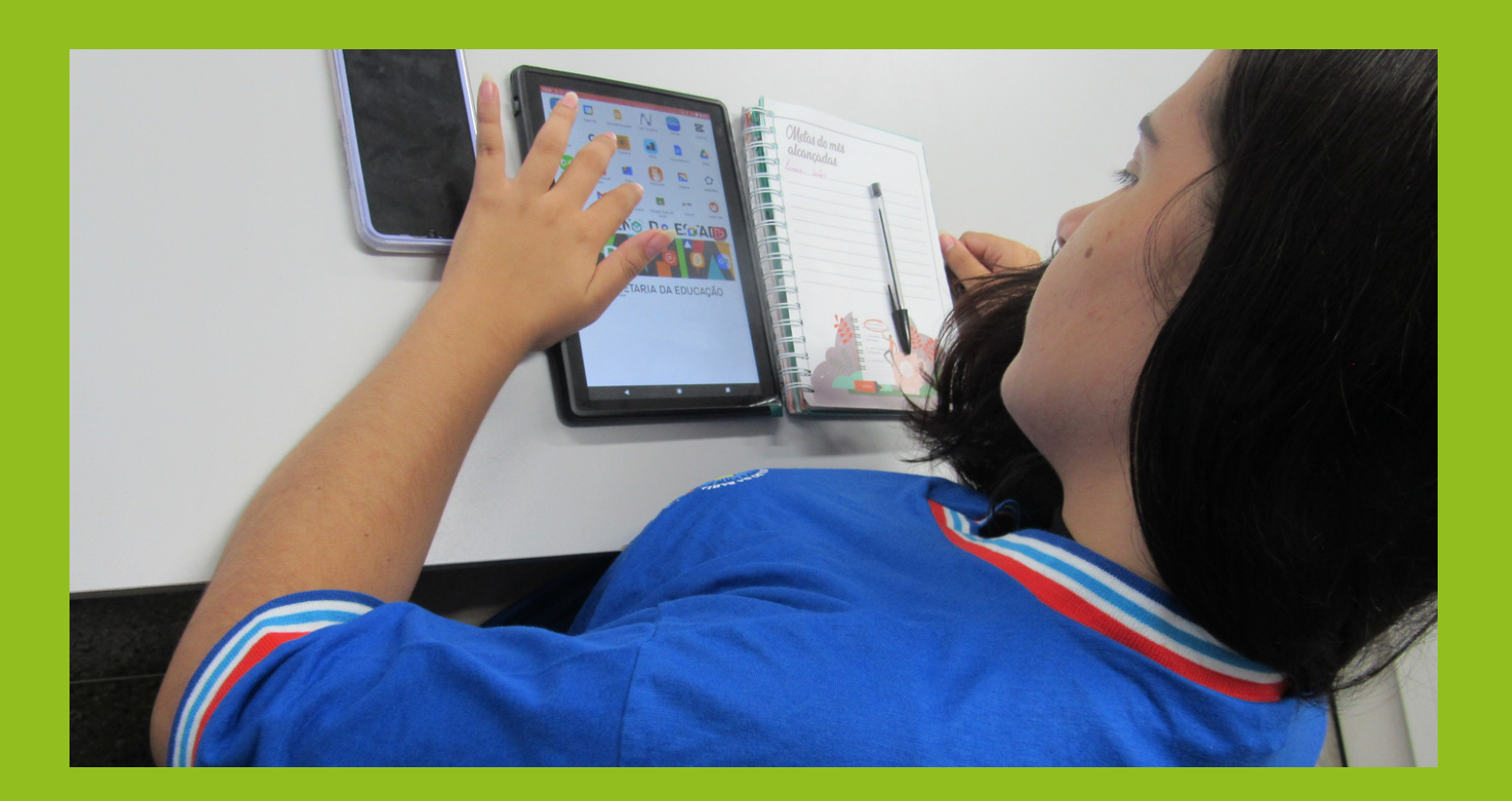

# SUGESTÕES DIDÁTICAS

开

O the

## CIÊNCIAS HUMANAS E SOCIAIS APLICADAS

### **SEQUÊNCIA DIDÁTICA PLANO DE ENSINO**

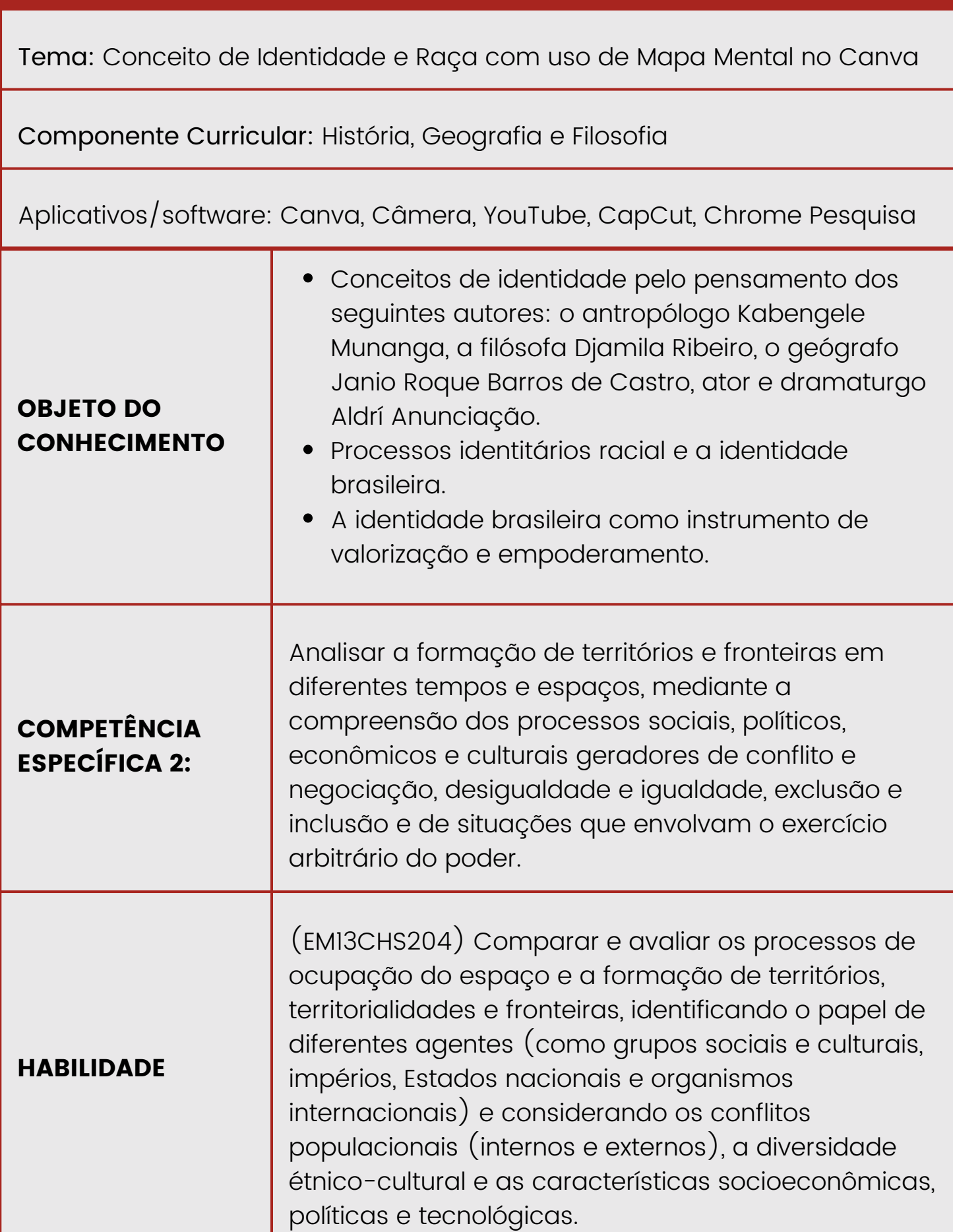

L

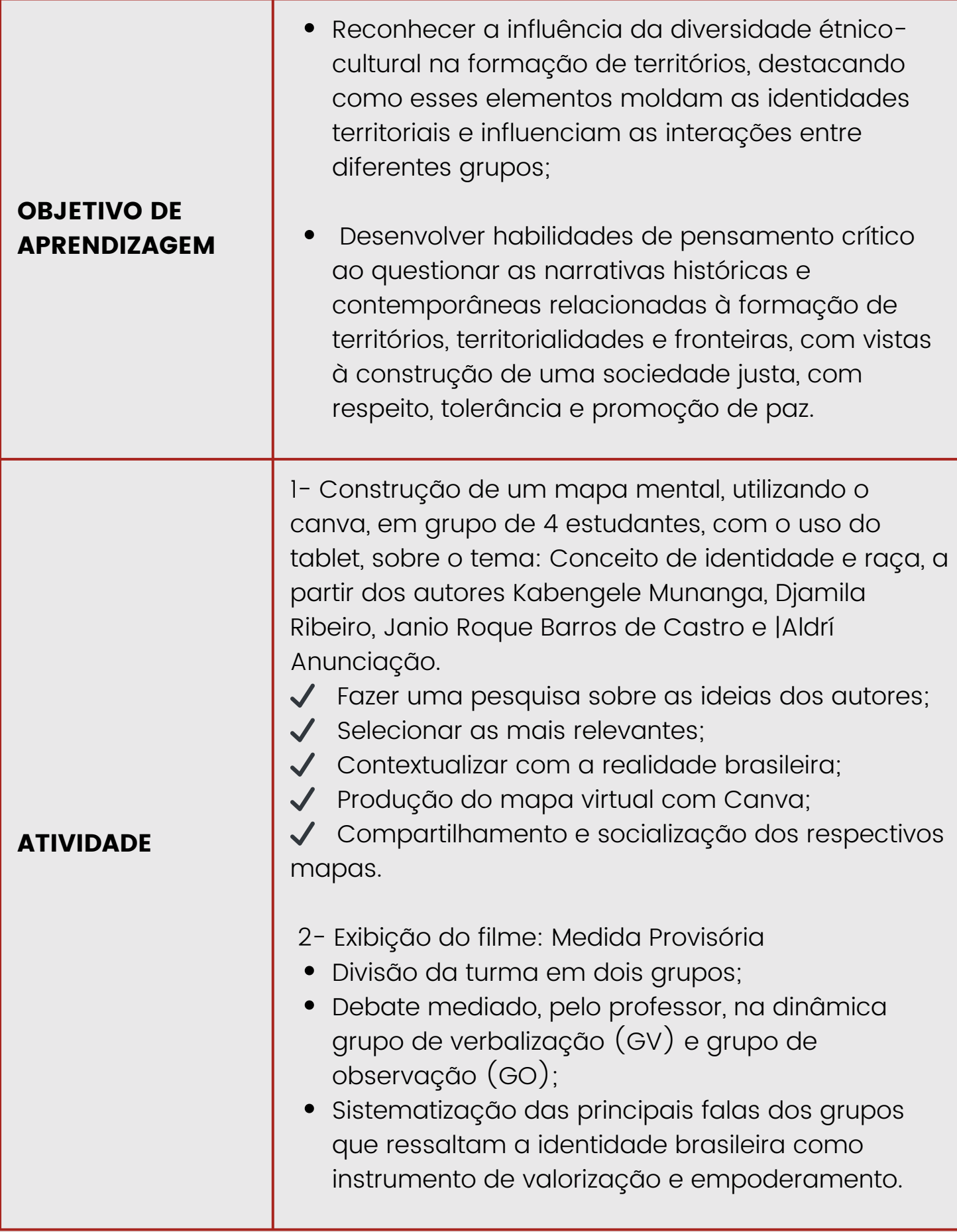

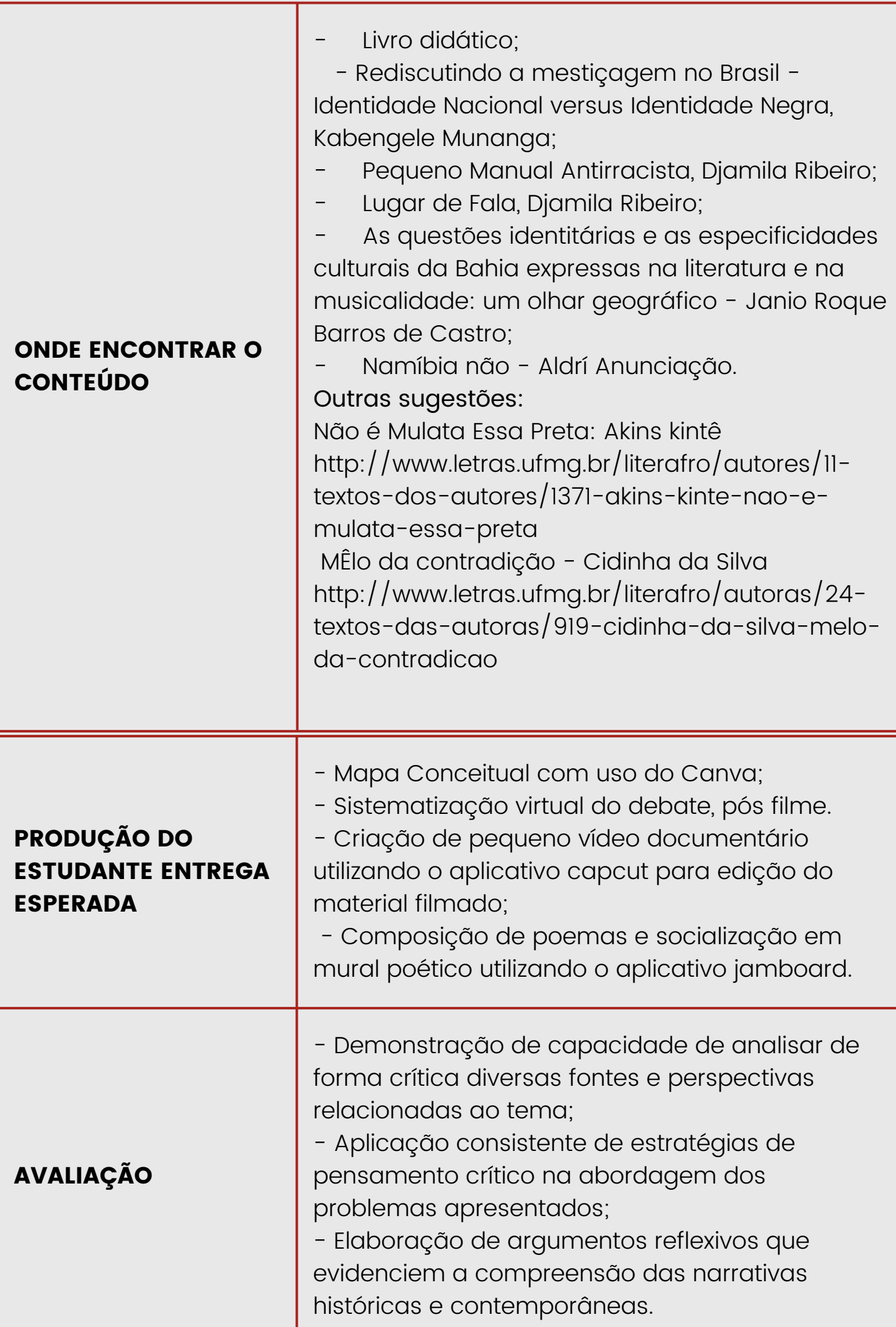

### **OBSERVAÇÃO**

Na atividade proposta o conhecimento das principais ideias sobre a temática de Kabengele Munanga e Djamila Ribeiro.

"Educação, que é como o cordão umbilical. Tudo está ligado à educação". (Kabengele Munanga).

"...mais importante é ter sensibilidade para entender que na luta contra o racismo, a coletividade é um importante fator de sucesso no combate à discriminação..." (Djamila Ribeiro).

Na dinâmica GV GO os estudantes irão se revezar entre Grupo de Verbalização e de Observação.

Resumo do filme "Em uma iniciativa de reparação pelo passado escravocrata, o governo brasileiro decretou uma medida provisória e provocou uma reação imediata no Congresso Nacional. Os parlamentares aprovam uma medida que obriga os cidadãos negros a se mudar para a África na intenção de retomar as suas origens. A aprovação afeta diretamente a vida do casal formado pela médica Capitú e pelo advogado Antônio, além de seu primo, o jornalista André, que mora com eles no mesmo apartamento." . Baseado no espetáculo teatral Namíbia, não!

### **SEQUÊNCIA DIDÁTICA**

Área do Conhecimento: Linguagens e suas tecnologias

Tema: Conceitos de genética pelo desenvolvimento de animações e jogos

Aplicativos/Software: Plataforma Scratch, Scratch

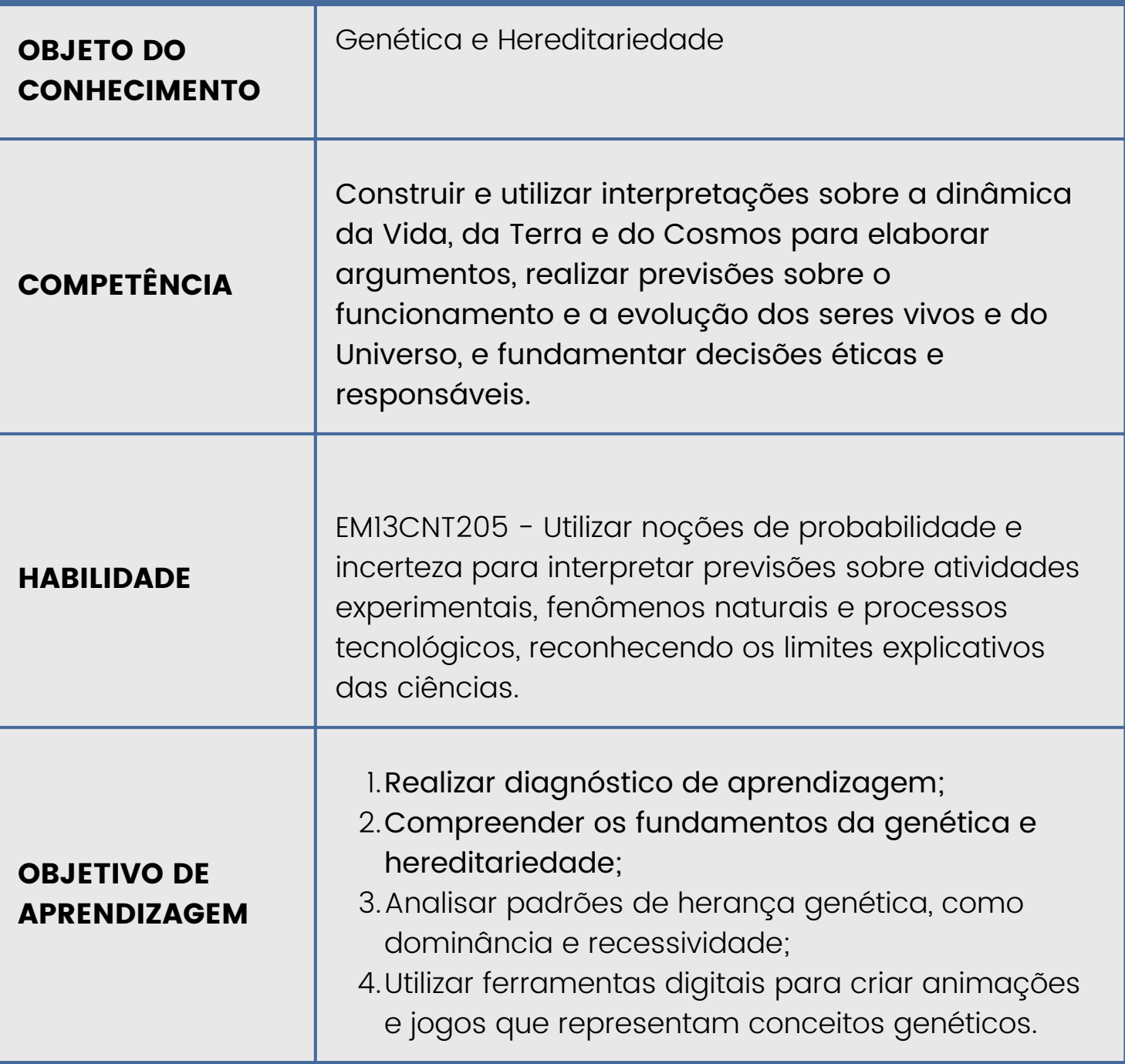

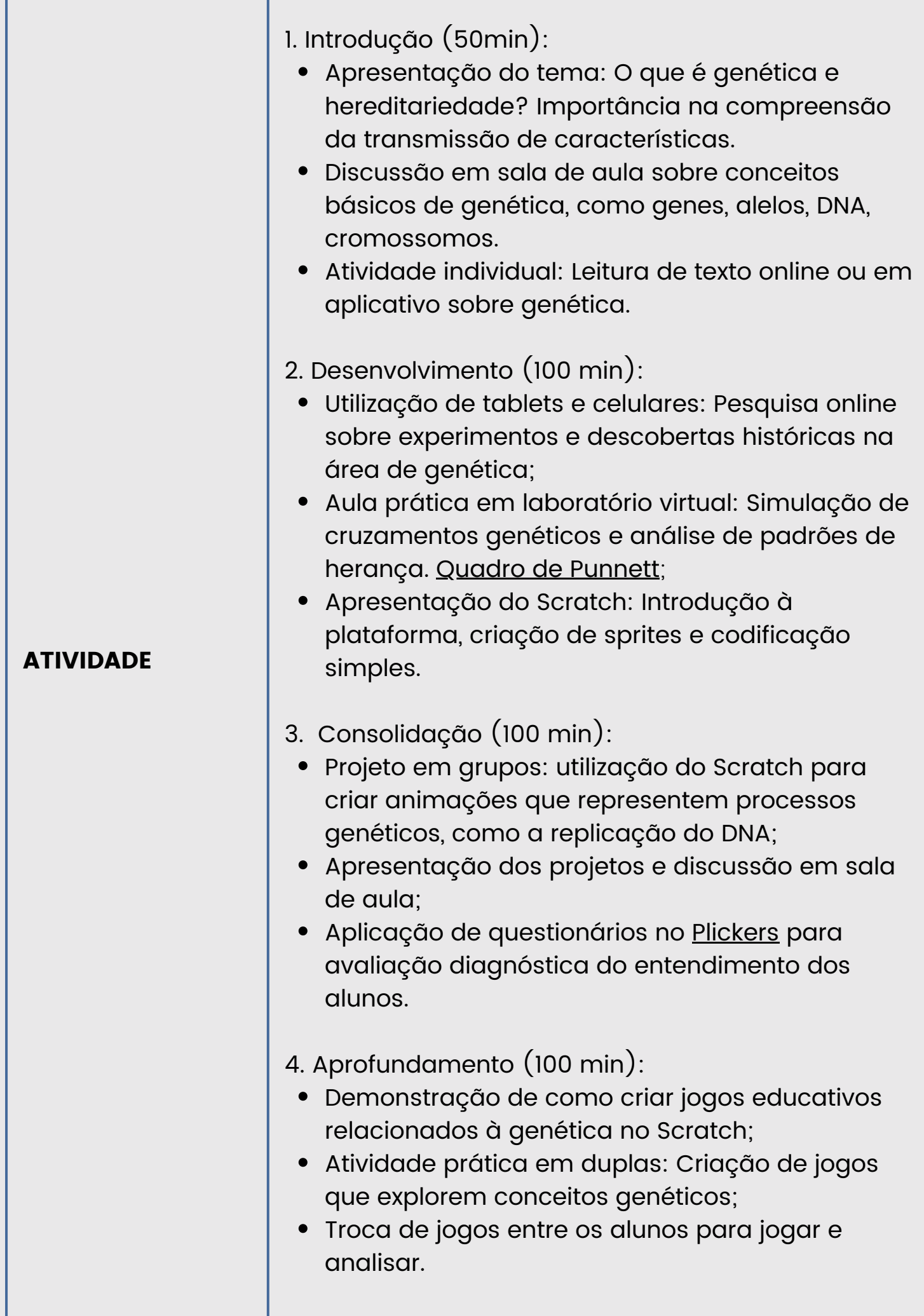

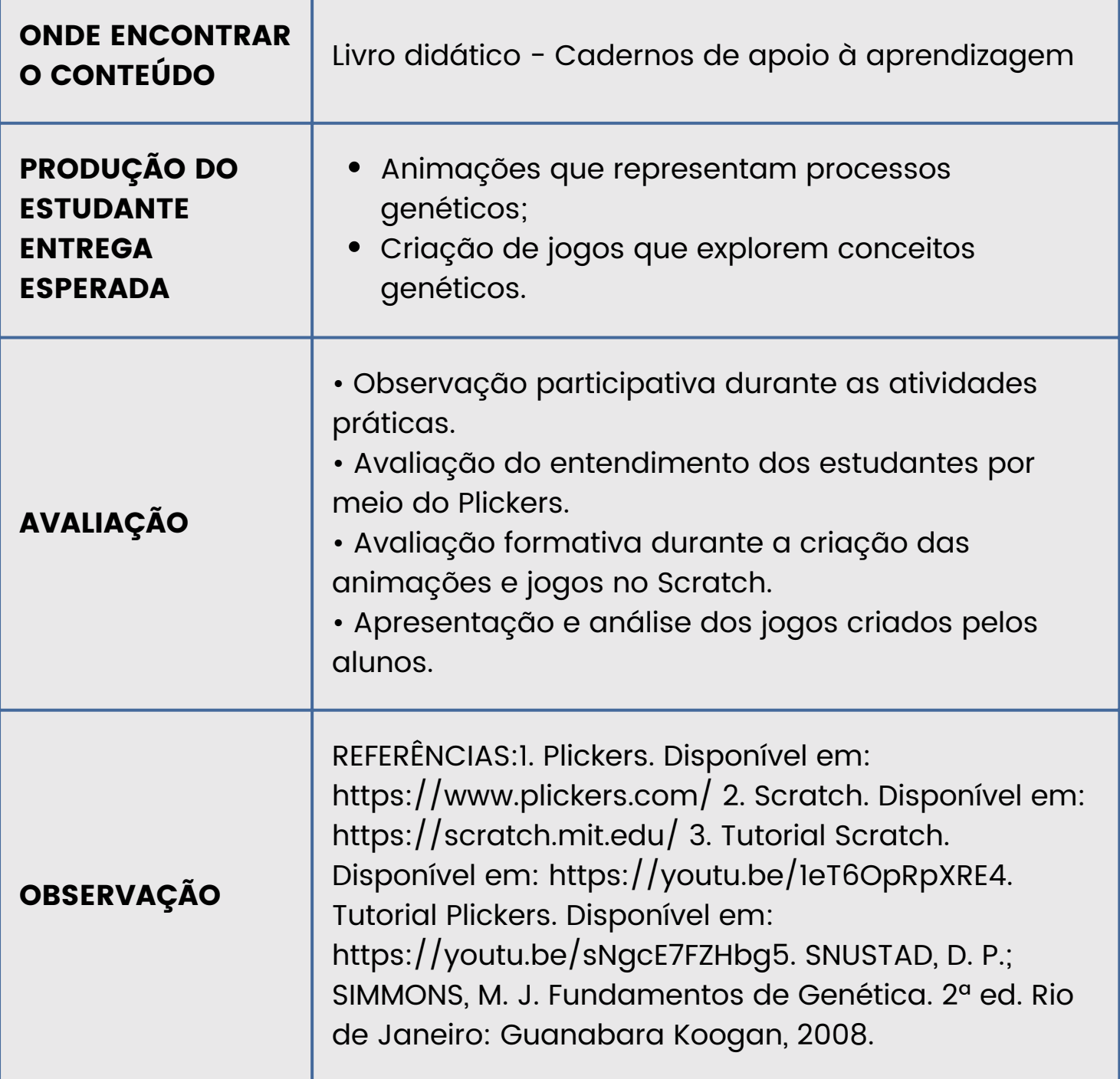

## MATEMÁTICA E SUAS TECNOLOGIAS

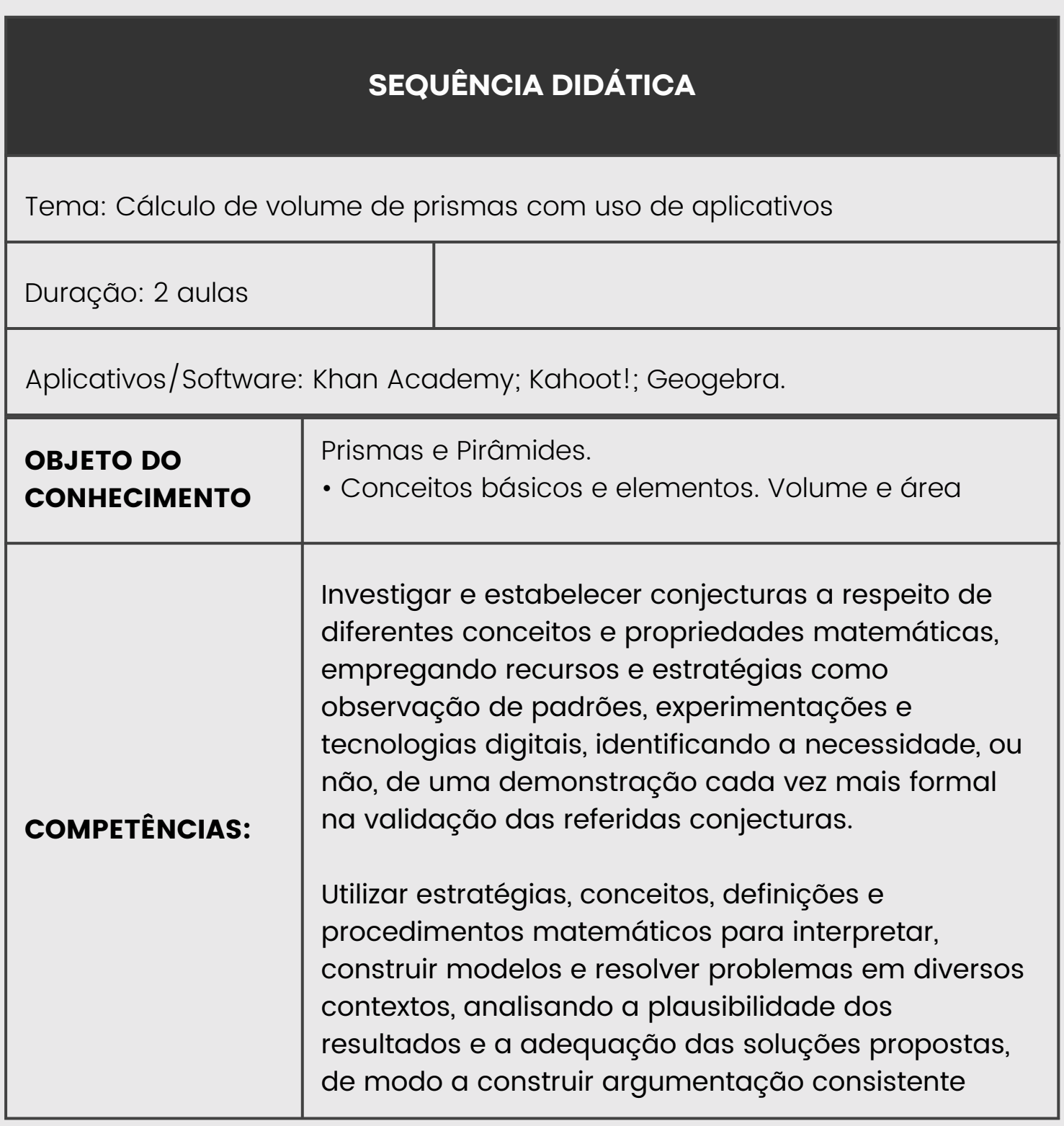

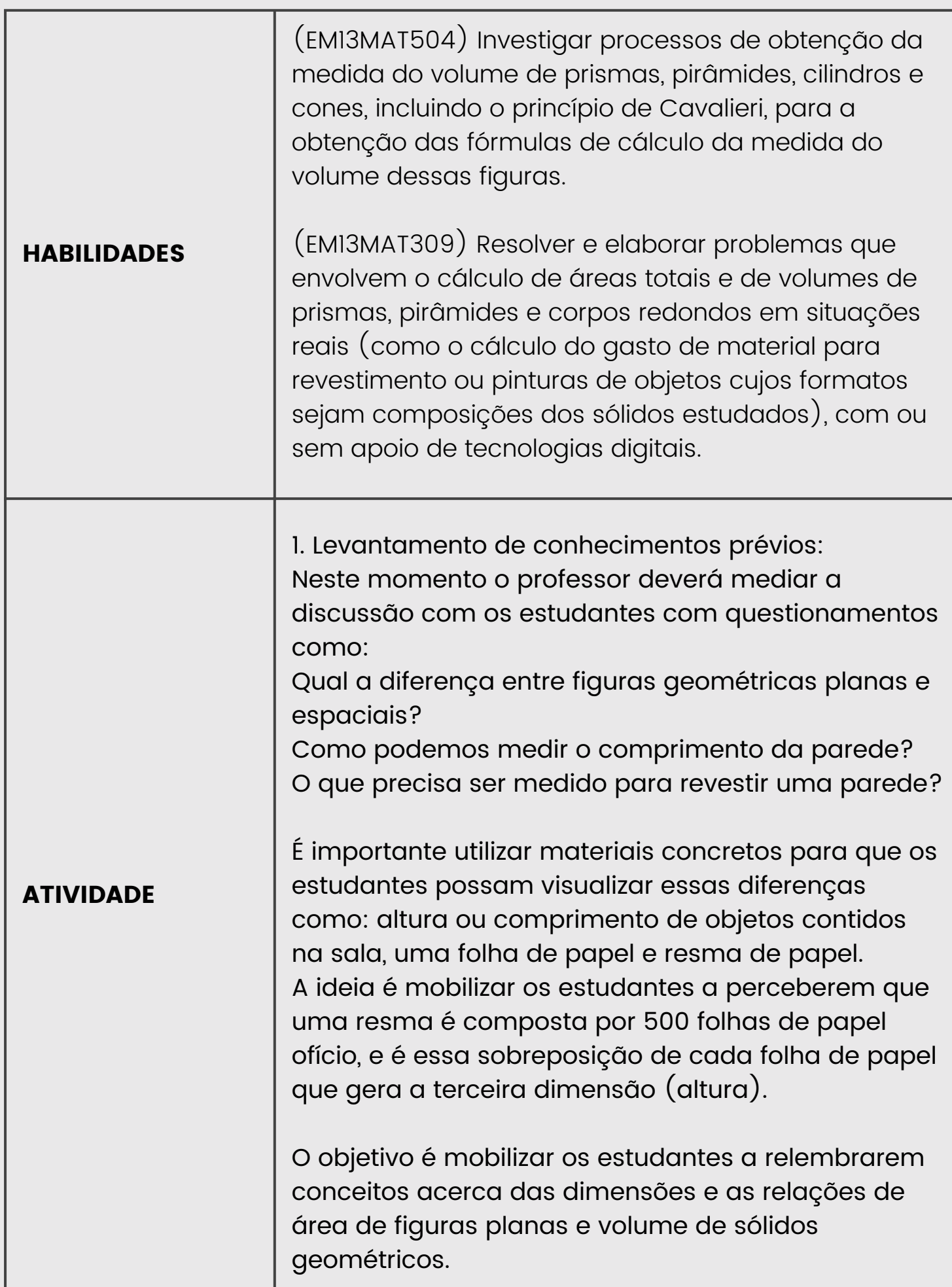

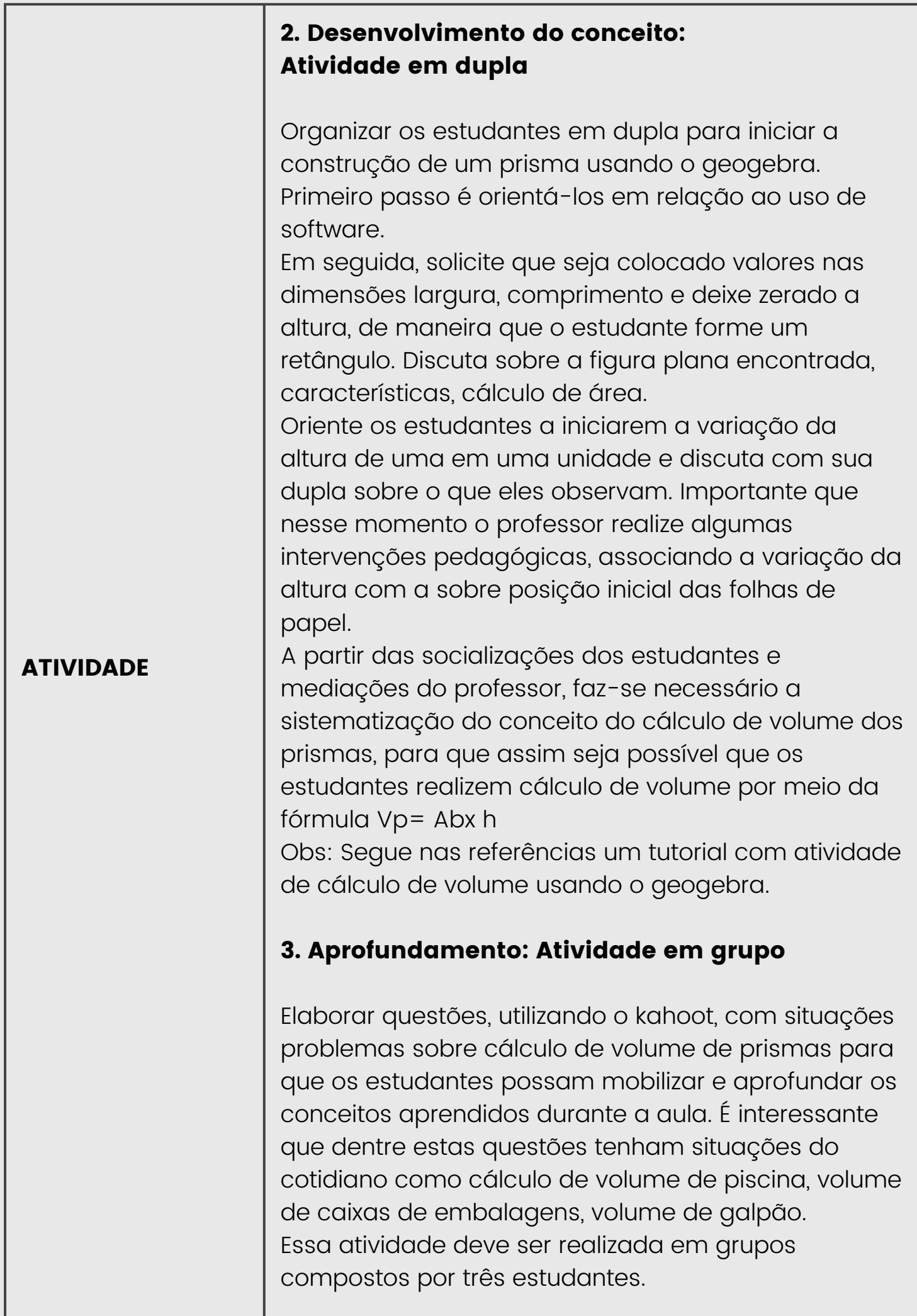

the contract of the contract of the contract of the contract of the contract of the contract of the contract of

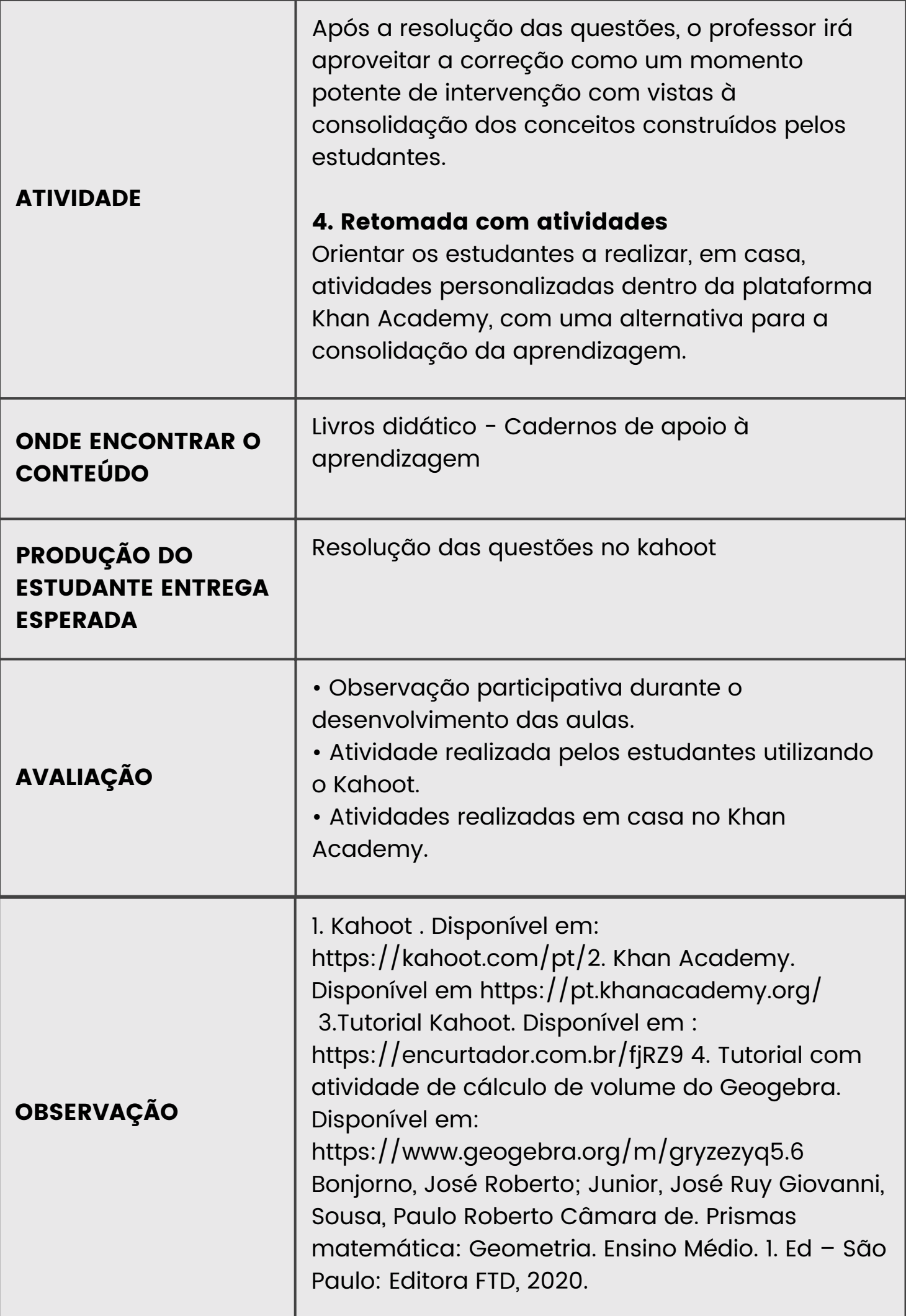

### LINGUAGENS E SUAS TECNOLOGIAS

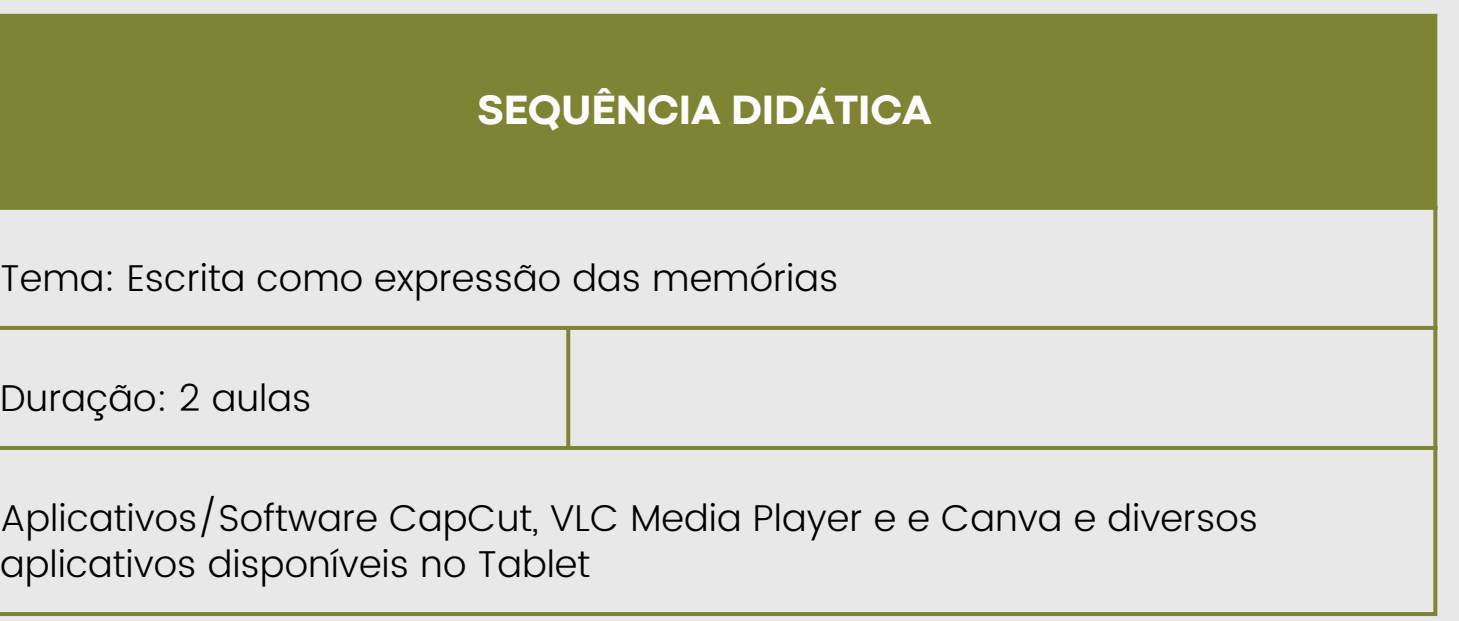

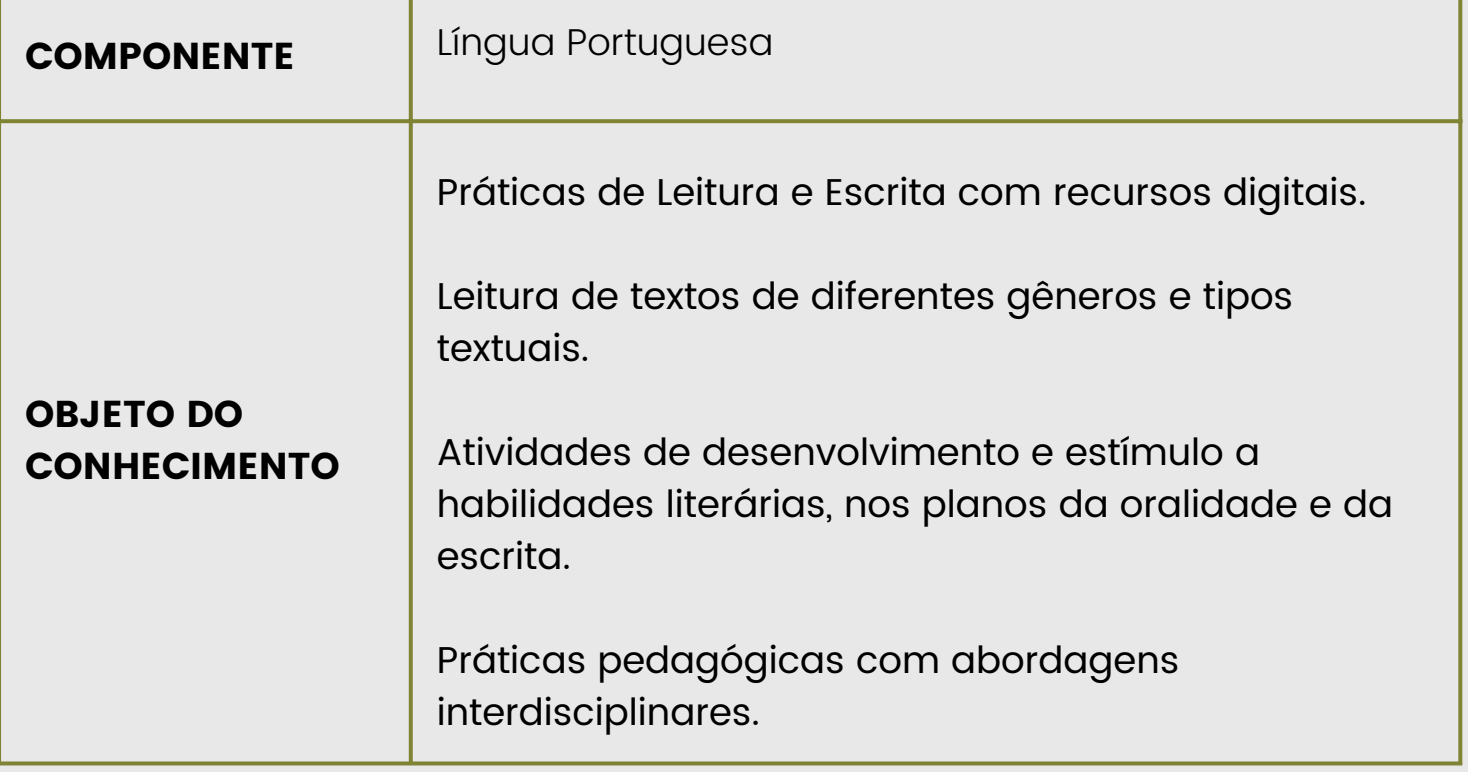

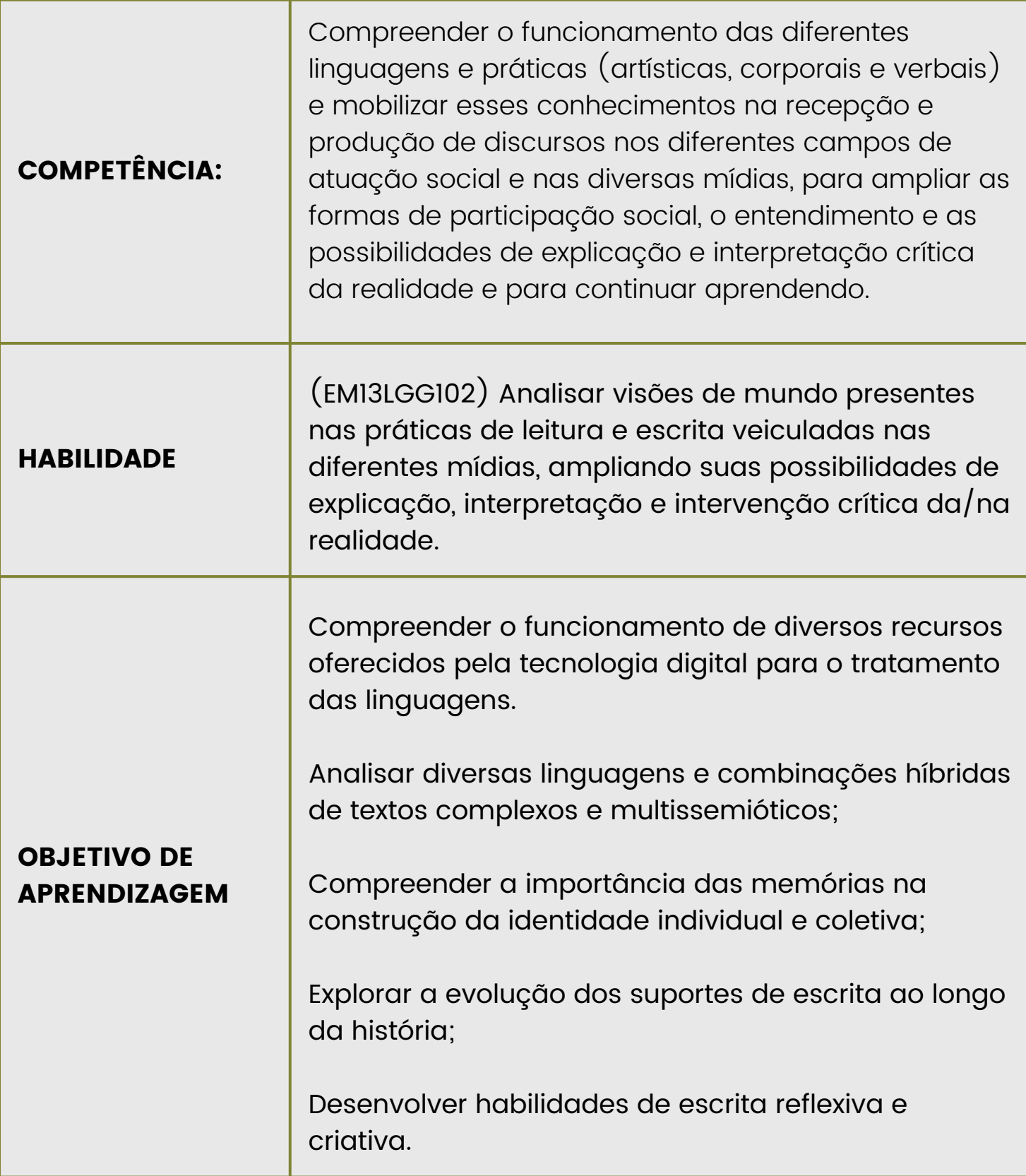

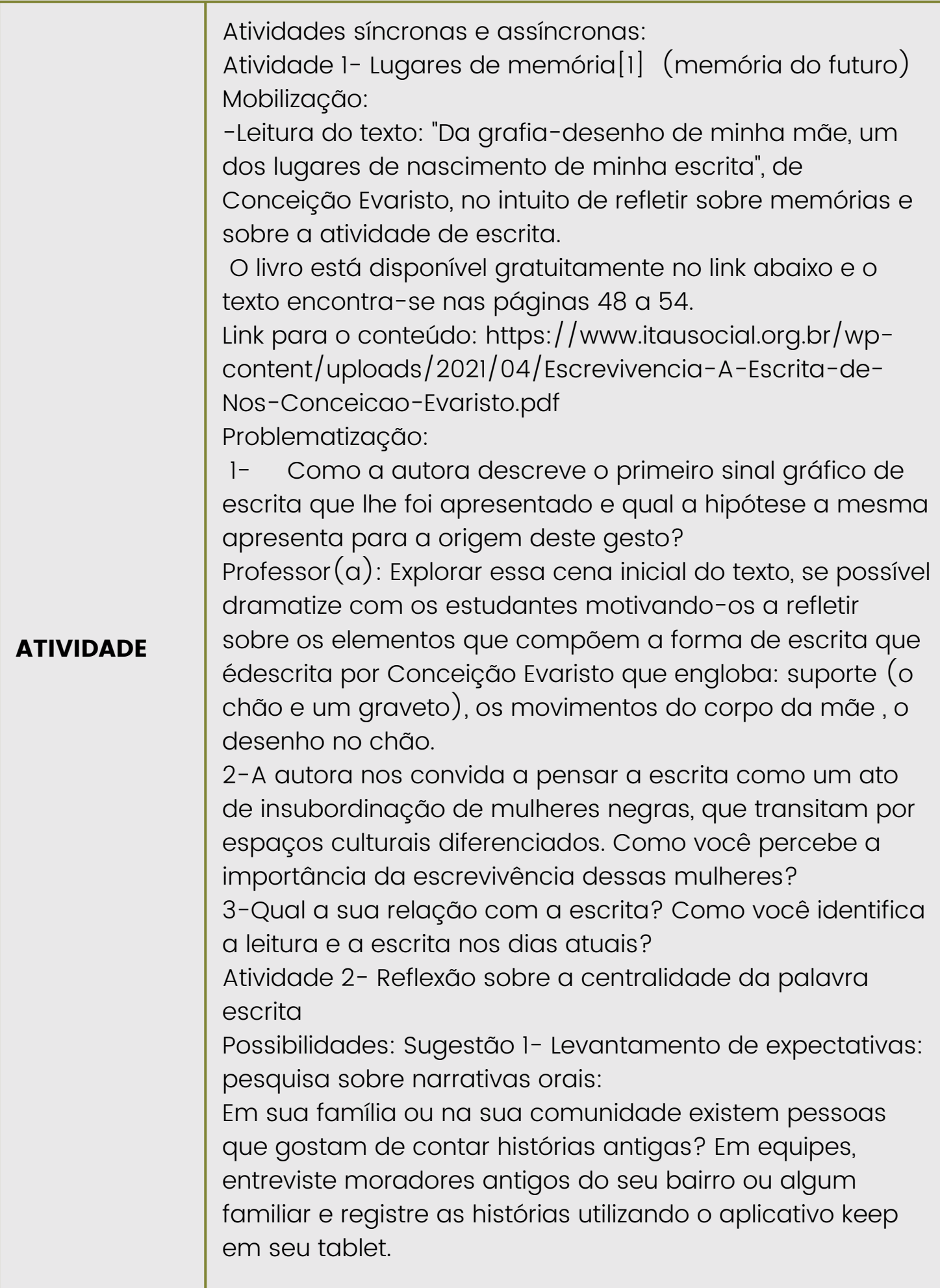

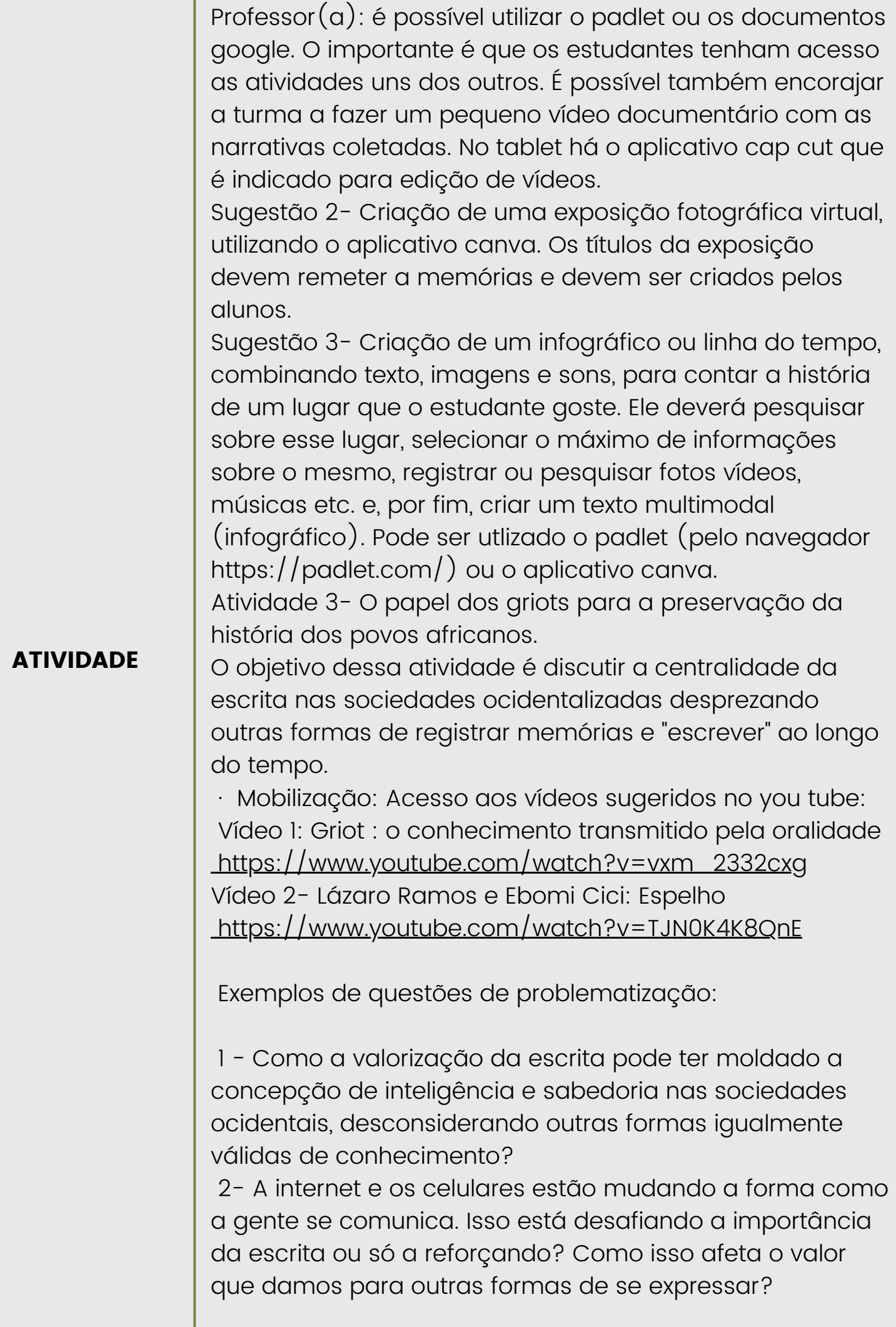

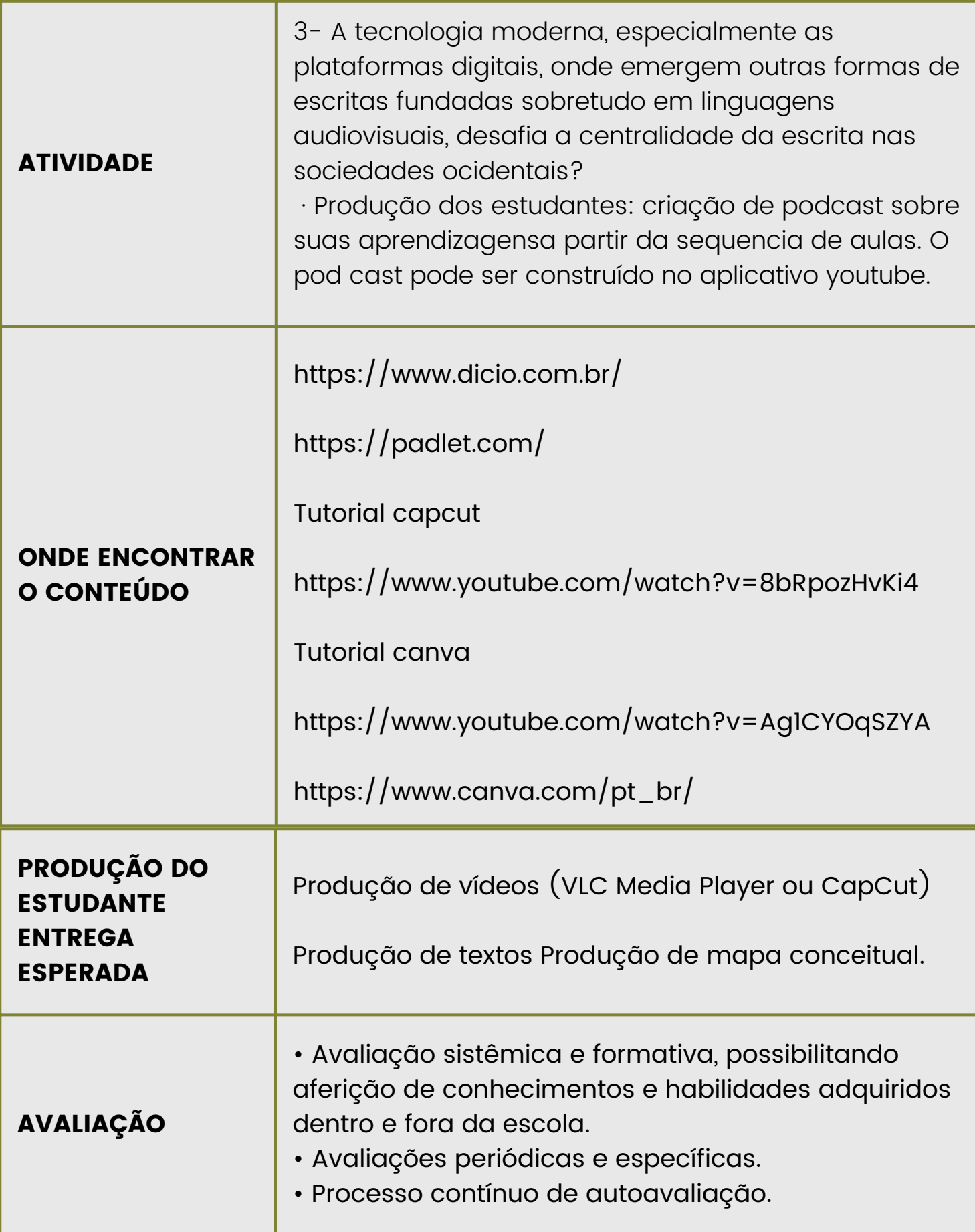

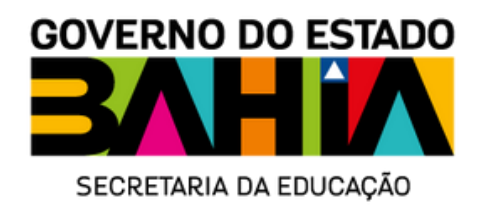